## **INSTRUCTIONS FOR LIVE SCAN FINGERPRINTING**

## **Fingerprinting Process: Here's how to get started.**

- 1. Review the list of locations that provide Live Scan Services and make an appointment if necessary. You will be charged a service fee and a DOJ processing fee. The DOJ processing fee is \$32. The service fee varies by location as indicated on the locations list.
- 2. Complete your Live Scan application form available from our website [http://www.sfdem.org](http://www.sanfranciscoems.org/)  This form will be pre-filled with required EMSA information.
- 3. Arrive at the facility at your appointed time.
- 4. Bring the following with you to your fingerprinting appointment:
	- a. Your completed Request for Live Scan Services application,
	- b. Driver's license or other valid form of identification such as a passport or State DMV ID.
	- c. The form of payment you selected when you made your appointment.
- 5. The technician will scan your fingerprints and submit your data. This normally takes less than five minutes.
- 6. You will receive a signed receipt at the end of your fingerprinting session which can be submitted to your agency for proof of fingerprinting, if needed.
- 7. The results will be sent directly to the San Francisco EMSA.

## **INSTRUCTIONS FOR COMPLETING THE 'REQUEST FOR LIVE SCAN' SERVICE FORM**

**NAME OF APPLICANT**: Enter Full Name

**AKA's**: Enter any other names used

**DATE OF BIRTH**: Enter Date of Birth (mm/dd/yyyy)

**SEX:** Check appropriate box: Male or Female

**HEIGHT:** Enter Height: Express in Feet and Inches respectively (Do not use fractions of an inch. Example: 5' 11", 6'-01")

**WEIGHT:** Enter Weight: Express in pounds (Do not use fractions of a pound; round off to nearest pound. Example: 98 lbs, 188 lbs)

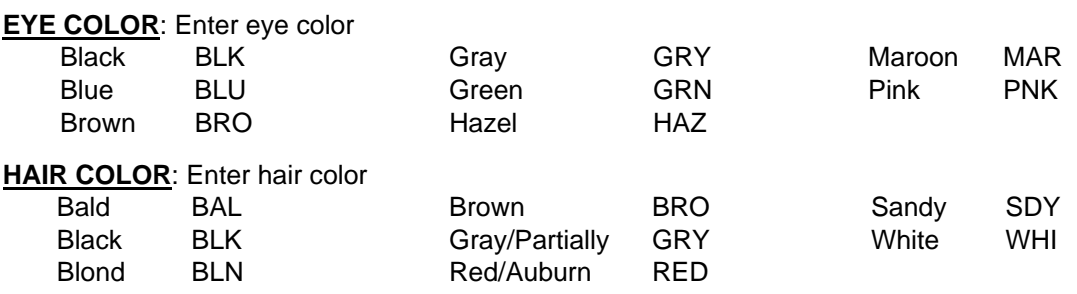

**PLACE OF BIRTH**: Enter City, State and Country

**SOCIAL SECURITY NUMBER**: Enter social security number. If you do not have a social security number, leave space blank.

**CALIFORNIA'S DRIVER LICENSE**: Enter California Driver License/Identification Card Number. If you do not have a California Driver License/Identification Card Number, leave it blank.

**APPLICANT'S ADDRESS:** Enter residence address, city state and zip code.

**LEVEL OF SERVICE**: The DOJ box is pre-selected.

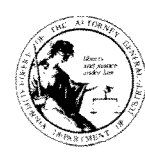

## **REQUEST FOR LIVE SCAN SERVICE**

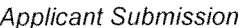

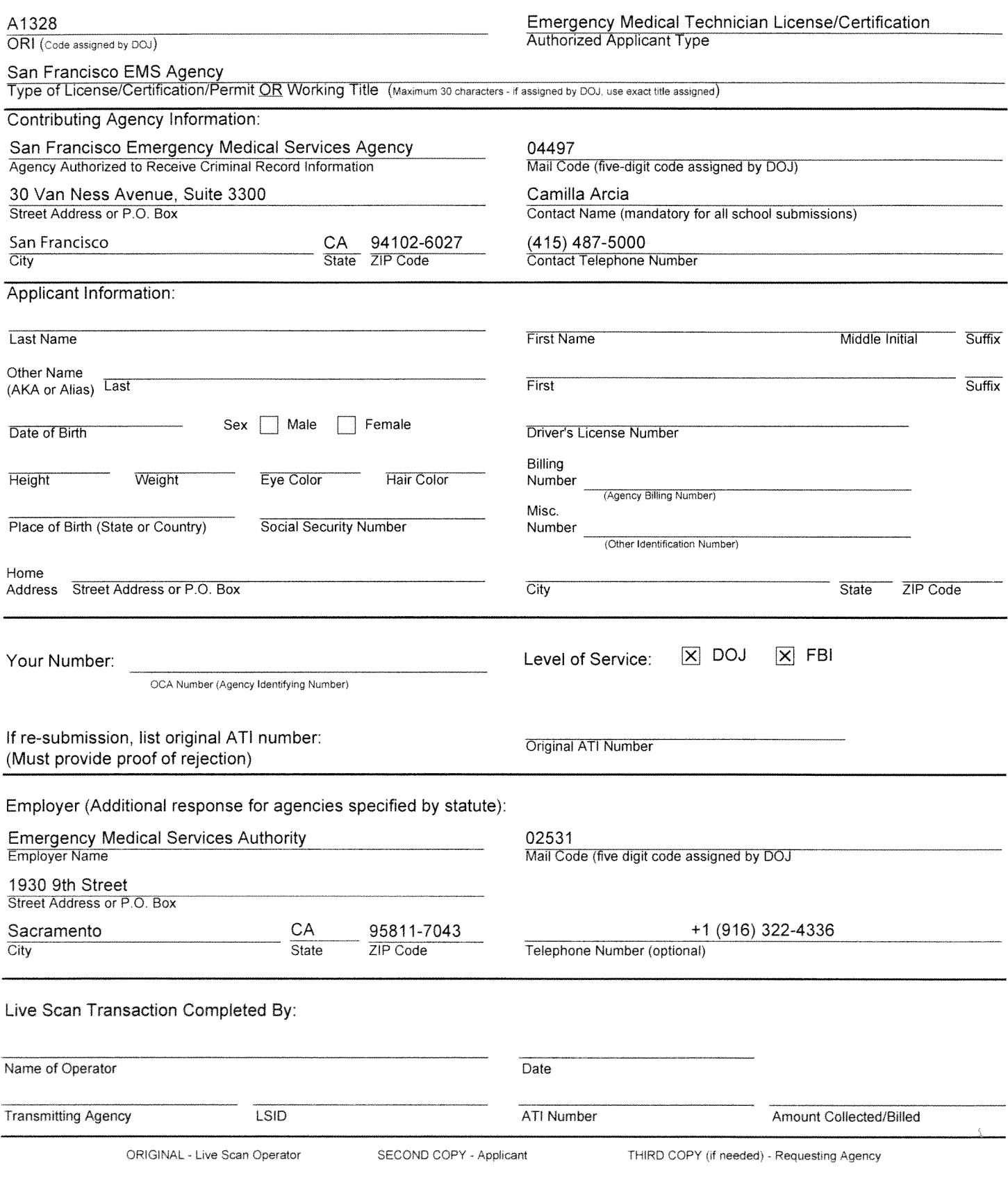